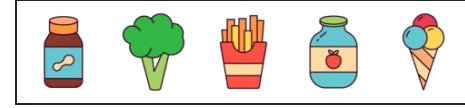

: تاريخ : النتيجة : اسم

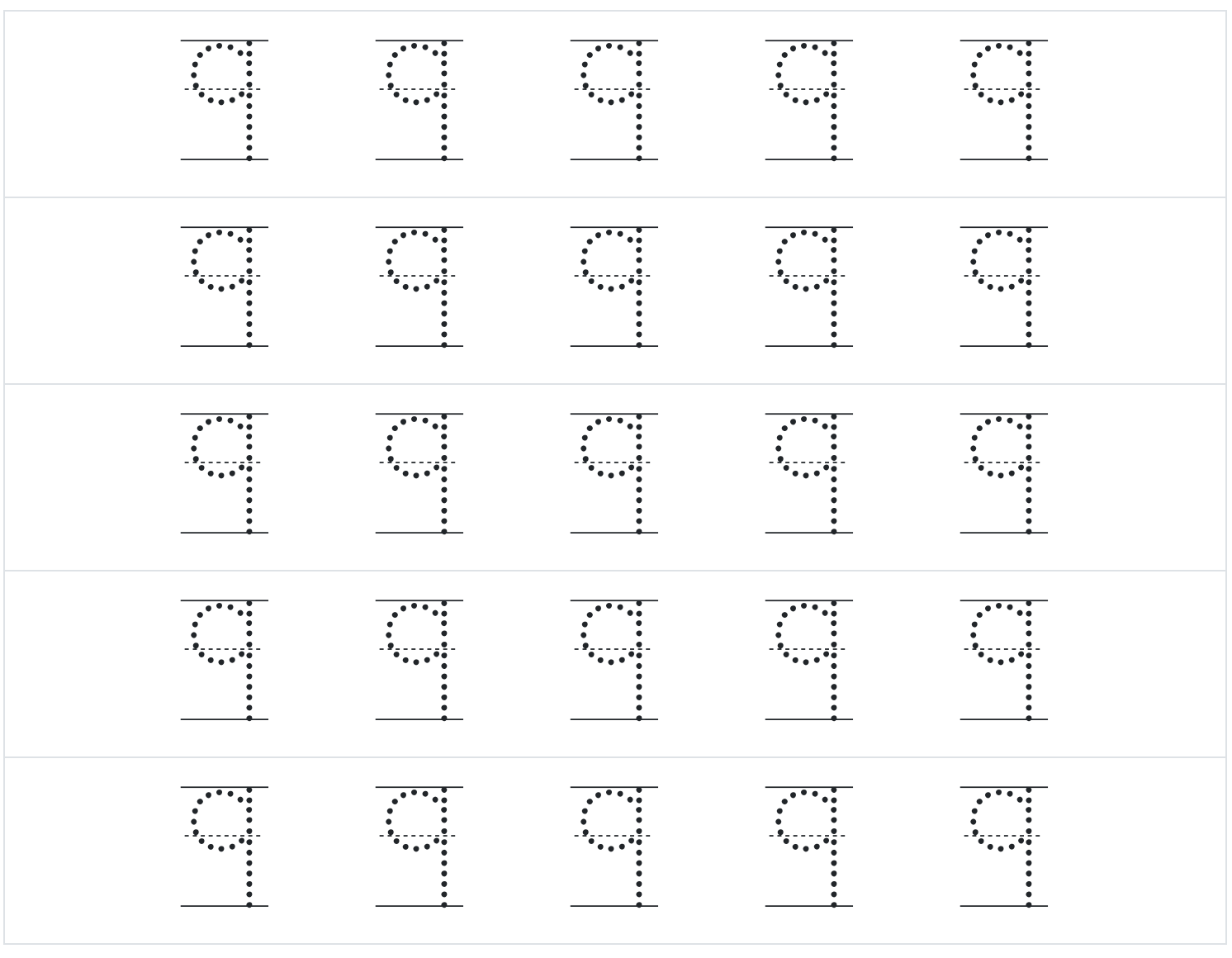